Ки&М

**ЛОПАТОЧНЫЕ МАШИНЫ**

УДК: 621.671.2

# **Моделирование центробежных насосов с использованием программного комплекса FlowVision**

С. В. Акимов<sup>1,a</sup>, Д. В. Борисов<sup>2,b</sup>

1Филиал АО «ГМС Ливгидромаш» в г. Москве, Россия, 125252, г. Москва, ул. Авиаконструктора Микояна, д. 12 2ООО «ТЕСИС», Россия, 127083, г. Москва, ул. Юннатов, д. 18, оф. 705

E-mail: <sup>a</sup> akimov-s-v@yandex.ru, <sup>b</sup> borisov@flowvision.ru

*Получено 02.05.2023, после доработки — 26.07.2023. Принято к публикации 14.08.2023.*

В работе представлена методика моделирования центробежных насосов с использованием программного комплекса (ПК) FlowVision на примере магистрального нефтяного центробежного насоса НМ 1250-260. В качестве рабочего тела как при стендовых испытаниях, так и при численном моделировании используется вода. Расчет проводится в полной трехмерной постановке. Для учета утечек через уплотнения моделирование проводится вместе с корпусом насоса. С целью уменьшения требуемых вычислительных ресурсов в работе предлагается не моделировать течение в уплотнениях напрямую, а задавать утечки с помощью расхода. Влияние шероховатости поверхностей насоса учитывается в модели пристеночных функций. Модель пристеночных функций использует эквивалентную песочную шероховатость, и в работе применяется формула пересчета реальной шероховатости в эквивалентную песочную. Вращение рабочего колеса моделируется с помощью метода скользящих сеток: данный подход полностью учитывает нестационарное взаимодействие между ротором и диффузором насоса, что позволяет с высокой точностью разрешить рециркуляционные вихри, возникающие на режимах с низкой подачей.

Разработанная методика позволила добиться высокой согласованности результатов моделирования с экспериментом на всех режимах работы насоса. Отклонение на номинальном режиме по КПД составляет 0,42 %, по напору  $-1.9$  %. Отклонение расчетных характеристик от экспериментальных растет по мере увеличения подачи и достигает максимума на крайней правой точке характеристики (до 4,8 % по напору). При этом среднее арифметическое относительное отклонение между численным моделированием и экспериментом для КПД насоса по шести точкам составляет 0,39 % при погрешности измерения КПД в эксперименте 0,72 %, что удовлетворяет требованиям к точности расчетов. В дальнейшем данная методика может быть использована для проведения серии оптимизационных и прочностных расчетов, так как моделирование не требует существенных вычислительных ресурсов и учитывает нестационарный характер течения в насосе.

Ключевые слова: FlowVision, компьютерное моделирование, гидродинамика, насосы, шероховатость, характеристики

Ки&N

UDC: 621.671.2

# **Centrifugal pump modeling in FlowVision CFD software**

S. V. Akimov<sup>1,a</sup>, D. V. Borisov<sup>2,b</sup>

<sup>1</sup>Branch of HMS Livgidromash JSC in Moscow, 12 Aircraft designer Mikoyan st., Moscow, 125252, Russia 2"TESIS" LLC, off. 705, 18 Unnatov st., Moscow, 127083, Russia

E-mail: <sup>a</sup> akimov-s-v@yandex.ru, <sup>b</sup> borisov@flowvision.ru

*Received 02.05.2023, after completion — 26.07.2023. Accepted for publication 14.08.2023.*

This paper presents a methodology for modeling centrifugal pumps using the example of the NM 1250 260 main oil centrifugal pump. We use FlowVision CFD software as the numerical modeling instrument. Bench tests and numerical modeling use water as a working fluid. The geometrical model of the pump is fully three-dimensional and includes the pump housing to account for leakages. In order to reduce the required computational resources, the methodology specifies leakages using flow rate rather than directly modeling them. Surface roughness influences flow through the wall function model. The wall function model uses an equivalent sand roughness, and a formula for converting real roughness into equivalent sand roughness is applied in this work. FlowVision uses the sliding mesh method for simulation of the rotation of the impeller. This approach takes into account the nonstationary interaction between the rotor and diffuser of the pump, allowing for accurate resolution of recirculation vortices that occur at low flow rates.

The developed methodology has achieved high consistency between numerical simulations results and experiments at all pump operating conditions. The deviation in efficiency at nominal conditions is 0.42 %, and in head is 1.9 %. The deviation of calculated characteristics from experimental ones increases as the flow rate increases and reaches a maximum at the far-right point of the characteristic curve (up to 4.8 % in head). This phenomenon occurs due to a slight mismatch between the geometric model of the impeller used in the calculation and the real pump model from the experiment. However, the average arithmetic relative deviation between numerical modeling and experiment for pump efficiency at 6 points is 0.39 %, with an experimental efficiency measurement error of 0.72 %. This meets the accuracy requirements for calculations. In the future, this methodology can be used for a series of optimization and strength calculations, as modeling does not require significant computational resources and takes into account the non-stationary nature of flow in the pump.

Keywords: FlowVision, CFD, centrifugal pump, impeller, performance characteristics, roughness, leakage

Citation: *Computer Research and Modeling*, 2023, vol. 15, no. 4, pp. 907–919 (Russian).

#### **Введение**

При выборе методики численного моделирования центробежных насосов встает вопрос об учете утечек через щелевые уплотнения в корпусе и влиянии шероховатости поверхностей, так как эти параметры существенно влияют не только на значения КПД и напора, но и на общий вид рабочей характеристики. Помимо этого, на режимах с расходом ниже номинального большое влияние на рабочие параметры оказывают нестационарные вихри, возникающие на выходе из рабочего колеса. Вихреобразование в проточной части насоса порождает динамическую нагрузку, которая может привести к разрушению лопаток.

Трехмерное численное моделирование является неотъемлемой частью цикла проектирования насосных агрегатов. Использование методов вычислительной гидродинамики позволяет провести исследование течения в насосе на различных рабочих режимах, тем самым определить оптимальные геометрические параметры устройства. Применение компьютерного моделирования позволяет уменьшить количество экспериментов, что значительно ускоряет и удешевляет цикл проектирования изделия.

Особую актуальность имеет поиск отечественного решения в области численного моделирования, удовлетворяющего требованиям промышленности. В данной статье проводится анализ возможностей отечественного программного комплекса (ПК) FlowVision на примере моделирования магистрального нефтяного насоса и сравнения результатов моделирования с экспериментом. Общий обзор ПК FlowVision приведен в статье [Аксёнов, 2017]. Оценка возможностей отечественного ПК FlowVision по моделированию центробежных насосов уже рассматривалась в работе [Акимов, 2022] на примере консольного центробежного насоса. FlowVision показал хорошее совпадение результатов моделирования с экспериментом и другими кодами, однако по сравнению с магистральным насосом консольный насос имеет более простую форму рабочего колеса и подводов, а также работает при меньших нагрузках. Моделирование магистрального насоса позволит более полно оценить возможности российского ПК FlowVision для трехмерного моделирования насосных агрегатов.

Испытание исследуемого магистрального нефтяного насоса проводилось на аттестованном испытательном стенде компании АО «ТНН» по 1-му классу точности согласно ГОСТ 6134-2007. Процедура проведения эксперимента детально описана в работе [Акимов, 2021].

#### **Постановка задачи**

Для проведения валидационных исследований был выбран одноступенчатый нефтяной магистральный насос НМ-1250-260. Рабочее колесо насоса имеет двухсторонний вход, диаметр рабочего колеса — 450 мм, частота вращения ротора насоса — 3000 об/мин. Подача на номинальном режиме —  $Q_{\text{H}} = 1250 \text{ m}^3/\text{q}$ , напор —  $H_{\text{H}} = 260 \text{ m}$ . Насос моделируется в полной трехмерной постановке с учетом утечек через щелевые уплотнения корпуса и шероховатости поверхностей. Рабочим телом для моделирования была выбрана вода.

#### **Геометрическая постановка**

Для проведения расчета была выделена проточная часть насоса. Проточная часть НМ 1250- 260 включает в себя: рабочее колесо двухстороннего входа центробежного типа с 14 лопатками (по 7 лопаток в каждой половине рабочего колеса), полуcпиральный подвод, двухзавитковый спиральный отвод (диффузор). Геометрическая модель расчетной области, вместе с граничными условиями, изображена на рис. 1. Для каждой поверхности задавалась песочная шероховатость, эквивалентная экспериментальному объекту. Утечки через щелевые уплотнения моделировались с помощью задания соответствующего расхода. Значение расхода в утечках было рассчитано с помощью аналитических зависимостей [Кузнецов, Панаиотти, Савельев, 2013].

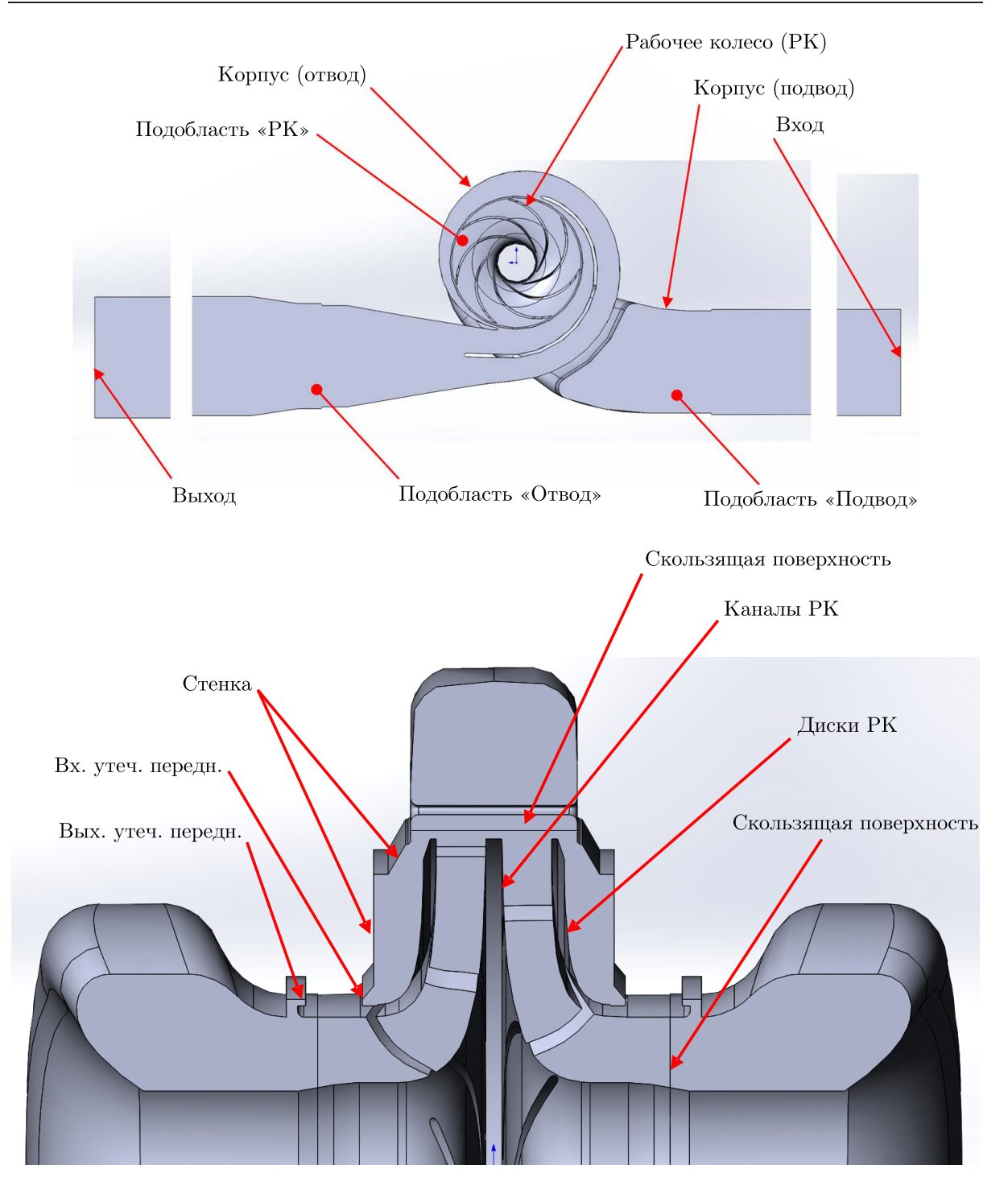

Рис. 1. Геометрическая модель расчетной области и расположение граничных условий насоса НМ 1250- 260 в двух проекциях

# **Математическая модель**

В насосе происходит турбулентное движение несжимаемой жидкости. Для описания физических процессов используется следующий набор уравнений.

Уравнение неразрывности:

$$
\frac{\partial \rho}{\partial t} + \nabla(\rho V) = 0.
$$

**КОМПЬЮТЕРНЫЕ ИССЛЕДОВАНИЯ И МОДЕЛИРОВАНИЕ**

Уравнение движения:

$$
\frac{\partial \rho V}{\partial t} + \nabla(\rho V \times V) = -\nabla p + \nabla \widehat{\tau}_{eff} + F,
$$
  

$$
\widehat{\tau}_{eff} = (\mu + \mu_{\tau}) \cdot (2\widehat{S} - \frac{2}{3}(\nabla \cdot V)\widehat{I}),
$$
  

$$
S_{ij} = \frac{1}{2} \left( \frac{\partial V_i}{\partial x_j} + \frac{\partial V_j}{\partial x_i} \right),
$$
  

$$
F = (\rho - \rho_g)g - \rho(2\omega \times V + \omega \times \omega \times r),
$$

 $\rho$  — плотность вещества [кг/м<sup>3</sup>],  $V$  — вектор скорости потока [м/с],  $\mu$  — вязкость [кг/(м · с)],  $p$  давление [Па],  $\mu_{\tau}$  — турбулентная вязкость [кг/(м · с)],  $t$  — время [с],  $I$  — единичный тензор,  $\omega$  угловая скорость [рад/с], *S* — тензор скоростей деформации [1/с], *r* — радиус-вектор с началом на оси вращения [м], *x*, *y*, *z* — декартовы координаты [м].

## **Модель турбулентности** *k***-**ε **стандартная**

Для моделирования эффектов, связанных с турбулентностью течения, используется стандартная *k*-ε-модель турбулентности (подробнее с данной моделью турбулентности можно ознакомится в работе [Wilcox, 1994]). Вид уравнений модели представлен ниже.

Уравнение для турбулентной энергии *k*:

$$
\frac{\partial(\rho k)}{\partial t} + \nabla(\rho V k) = \nabla \left( \left( \mu + \frac{\mu_t}{\sigma_k} \right) \nabla k \right) + \rho (P_k + G_k) - \rho \varepsilon \left( 1 + \xi \left( \max \left( M_t^2, M_{t0}^2 \right) - M_{t0}^2 \right) \right).
$$

Уравнение для скорости диссипации турбулентной энергии ε:

$$
\frac{\partial(\rho \cdot \varepsilon)}{\partial t} + \nabla (\rho \cdot V \cdot \varepsilon) = \nabla \left( \left( \mu + \frac{\mu_t}{\sigma_{\varepsilon}} \right) \nabla \varepsilon \right) + C_{\varepsilon 1} \cdot \frac{\varepsilon}{k} \cdot \rho (P_k + G_k) - C_{\varepsilon 2} \rho \frac{\varepsilon^2}{k}.
$$

Турбулентная вязкость μ*<sup>t</sup>* вычисляется по следующей зависимости:

$$
\mu_t = C_\mu \rho \frac{k^2}{\varepsilon}.
$$

Обозначения:

$$
P_k = v_t \left( S - \frac{2}{3} (\nabla \cdot V)^2 \right) - \frac{2}{3} (\nabla \cdot V) k,
$$
  
\n
$$
G_k = v_t \frac{\beta}{\Pr_t} g \nabla T,
$$
  
\n
$$
2 \sum_{i,j} S_{ij} \cdot S_{ij} = \sum_{i,j} \left( \frac{\partial V_i}{\partial x_j} + \frac{\partial V_j}{\partial x_i} \right) \frac{\partial V_j}{\partial x_i},
$$
  
\n
$$
S_{ij} = \frac{1}{2} \left( \frac{\partial V_i}{\partial x_j} + \frac{\partial V_j}{\partial x_i} \right),
$$
  
\n
$$
M_t^2 = \frac{2k}{c^2}.
$$

Коэффициенты:

$$
\sigma_k = 1
$$
,  $\sigma_{\varepsilon} = 1,3$ ,  $C_{\varepsilon 1} = 1,44$ ,  $C_{\varepsilon 2} = 1,92$ ,  $C_{\mu} = 0,09$ ,  $M_{t0} = 0,25$ ,  
2023, T. 15, N<sup>2</sup> 4, C. 907-919

*x*, *y*, *z* — декартовы координаты [м],  $k$  — турбулентная энергия [м<sup>2</sup>/с<sup>2</sup>],  $\varepsilon$  — скорость диссипации турбулентной энергии  $\left[\frac{M^2}{c^2}\right]$ ,  $v_t$  — кинематический коэффициент турбулентной вязкости  $\left[\frac{M^2}{c}\right]$ ,  $β$  — коэффициент теплового расширения,  $Pr_t$  — турбулентное число Прандтля, *T* — температура [К], *c* — скорость звука [м/c]. Указанные выше константы являются значениями по умолчанию и могут быть изменены.

Помимо модели *k*-ε стандартной, во FlowVsion реализовано еще несколько *k*-ε-моделей:

- Abe, Kondoh, Nagano (KEAKN): применяется для низкорейнольдсовых расчетов [Abe, Kondoh, Nagano, 1994];
- FlowVision (KEFV): данная модель турбулентности пригодна как для низко-, так и для высокорейнольдсовых расчетов [Жлуктов, Аксёнов, Карасёв, 2016];
- нелинейная (KENL) [FlowVision, 2023].

Так как рабочим телом является несжимаемая жидкость, в нашем случае вода, уравнением теплопереноса можем пренебречь.

#### **Метод скользящих сеток**

Моделирование вращения рабочего колеса насоса относительно диффузора в данной работе осуществляется с помощью метода скользящих сеток. При данном подходе подобласть ротора вращается целиком, включая геометрию области и расчетную сетку, с заданной частотой вращения. Связывание решения между неподвижной подобластью (статором) и вращающейся подобластью (ротором) выполняется через специальное граничное условие «скользящая поверхность», которое связывает прилегающие к нему ячейки ротора и статора [Борисов, Акимов, Щеляев, 2022]. Данный метод моделирования вращения полностью описывает движение ротора, что позволяет наиболее точно учесть эффекты, связанные с нестационарным взаимодействием ротора со статором. Это особенно важно при моделировании режимов с низкой подачей, когда в объеме рабочего колеса наблюдается значительное вихреобразование [Li et al., 2016]. Пульсации давления из-за взаимодействия ротора и диффузора приводят к появлению динамической нагрузки на рабочем колесе, что в свою очередь может привести к разрушению лопаток рабочего колеса [Olimstad, Østby, 2014]. Во FlowVision реализован и другой метод моделирования вращения импеллера — «замороженный ротор». В данном методе поворот ротора относительно статора не осуществляется, при этом происходит учет всех связанных с вращением сил. Данный метод показывает высокую точность моделирования при большом количестве лопаток на каскадах турбомашин, когда количество лопаток больше 13. При моделировании с использованием этого метода зачастую можно установить больший шаг по времени, что уменьшает общее время расчета задачи. Однако в нашем случае в насосе имеется всего 7 лопаток на рабочем колесе, потому использование данного метода может привести к большой погрешности результатов и поэтому не рекомендуется.

Явный шаг по времени в задаче устанавливается с помощью числа Куранта – Фридрихса – Леви и вычисляется в программе по следующей формуле:

$$
\tau_{conv} = CFL_{conv} \cdot \tau_{expl, conv},
$$

 $\tau_{expl, conv} = 0.5 \cdot \min_i$  $\frac{h_i}{h_i}$ *Vi*  $\bigg)$  — явный конвективный шаг по времени,  $h_i$  — размер ячейки [м],  $V_i$  модуль скорости в ячейке [м/с].

При использовании метода скользящих сеток шаг по времени в задаче определяется числом Куранта – Фридрихса – Леви у скользящей границы (CFL<sub>скользящий</sub>), то есть шаг по времени зависит от размера ячейки и частоты вращения у связанной границы. В общем случае рекомендуется устанавливать скользящий шаг по времени CFL<sub>скользящий</sub> = 1, при таком подходе поворот ротора относительно статора на каждом расчетном шаге осуществляется на одну расчетную ячейку. Подобный подход полностью учитывает изменение положения ротора относительно статора, однако он является наиболее ресурсоемким, так как расчет идет с маленьким временным шагом. Если течение в устройстве не существенно зависит от относительного положения ротора и статора, то шаг по времени можно увеличить, как было показано в работе [Акимов, 2022] на примере консольного насоса. Для точного определения подходящего шага по времени необходимо провести исследование сходимости решения по шагу.

#### **Шероховатость поверхности**

Течение непосредственно вблизи стенки во FlowVision можно промоделировать двумя способами: либо напрямую разрешить течение сеткой, либо использовать модель пристеночных функций, которые содержат в себе предопределенные профили характеристик турбулентного течения [Жлуктов, Аксёнов, 2015]. Для проведения валидационного исследования насоса НМ 1250-260 использовались пристеночные функции, так как они позволяют значительно сэкономить вычислительные ресурсы и обеспечивают достаточную точность моделирования [Juckelandt, Wurm, 2015]. Для различных типов насосов остро стоит задача оптимизации геометрии, которая может включать в себя десятки расчетных случаев [Wang et al., 2020; Lomakin, Chaburko, Kuleshova, 2017; Zhang et al., 2014], поэтому используемый ПК должен обеспечивать требуемую точность результатов на как можно меньших сетках.

Качество обработки поверхностей насоса оказывает влияние на величину напора и КПД [Gülich, 2020]. Для учета шероховатости поверхности во FlowVision есть возможность задать эквивалентную песочная шероховатость — размер зерен песка, дающий такой же коэффициент сопротивления, как и фактическая шероховатость. Влияние шероховатости стенки на поток учитывается в моделях пристеночных функций посредством введения эффективной вязкости и формальной замены молекулярной вязкости эффективной:

$$
\mu \rightarrow \mu_{eff} = \mu + a_h \rho u_\tau h_s,
$$

где  $a<sub>k</sub> = 0.276$  — константа шероховатости,  $h<sub>s</sub>$  — эквивалентная песочная шероховатость [м],  $u<sub>z</sub>$  динамическая скорость [м/c].

Переход от среднеарифметической шероховатости *Ra* к эквивалентной песочной шероховатости *hs* осуществляется с помощью эмпирических формул, которые зависят от типа устройства и методов обработки поверхности. В данной работе использовалась формула пересчета

$$
h_s = 2,3Ra.\tag{1}
$$

Выбор формулы расчета, эквивалентной песочной шероховатости для насоса НМ 1250-260, описан в работе [Акимов, 2022].

Игнорирование шероховатости стенок приведет не только к количественному отличию значений напора и КПД, но и к изменению вида рабочей характеристики насоса в целом [Gülich, 2003].

#### **Граничные условия**

В таблице 1 приведены граничные условия для расчета на номинальном режиме работы, для моделирования остальных рабочих точек использовались те же пары граничных условий. Размер утечек через щелевые уплотнения между корпусом и рабочим колесом рассчитывается по аналитической методике.

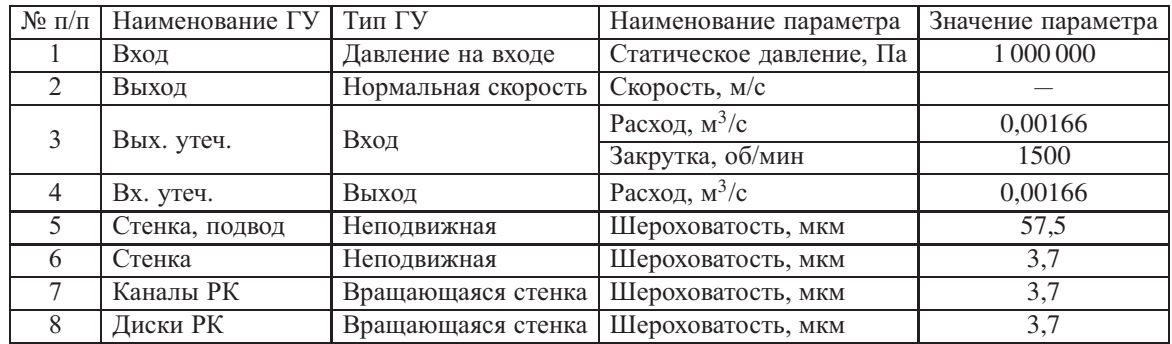

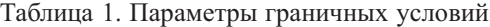

#### **Расчетная сетка**

Итоговая расчетная сетка (см. рис. 2) содержит 2,2 млн ячеек (с равномерным сгущением в объеме рабочего колеса). Дополнительно были разрешены зоны вблизи щелевых уплотнений. Размер расчетной сетки был выбран по итогам исследования сеточной сходимости, результаты которого приведены на рис. 3. При проведении исследования размер ячеек на каждой новой сетке пропорционально уменьшался, при этом общая структура сетки оставалась неизменной.

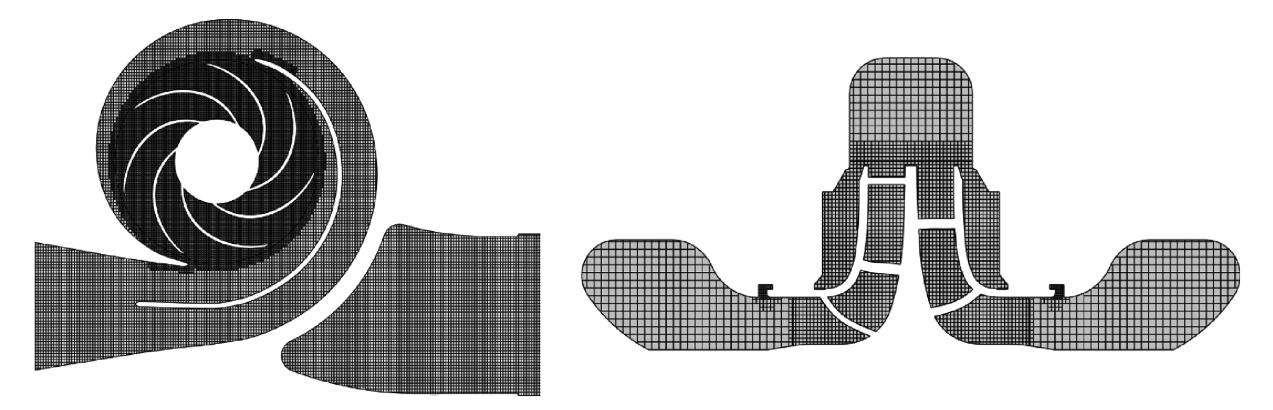

Рис. 2. Итоговая расчетная сетка, 2,2 млн ячеек

Шаг по времени задавался с помощью числа Куранта – Фридрихса – Леви. В начале расчета, до выхода насоса на установившейся режим работы, расчет проводился при *CFL*<sub>скользящий</sub> = 5, затем шаг по времени уменьшался до CFL<sub>скользящий</sub> = 1. Данный подход позволяет получить значительную экономию процессорного времени. График сходимости давления на выходе расчетной области при изменении числа Куранта – Фридрихса – Леви показан на рис. 4.

#### **Результаты расчета**

На рис. 5 представлены результаты расчета характеристик насоса и сравнение их с результатами эксперимента. Напор насоса в ПК FlowVision определялся через разность полных давлений на входе и выходе расчетной области по формуле

$$
H = \frac{p_{\text{BbIX.~IOMH.}} - p_{\text{BX.~IOMH.}}}{\rho \cdot g}.
$$

Потребляемая мощность определялась в соответствии с выражением

$$
N = \omega M_{CFD} + N_{\text{ynn}} + N_{\text{noqun}},
$$

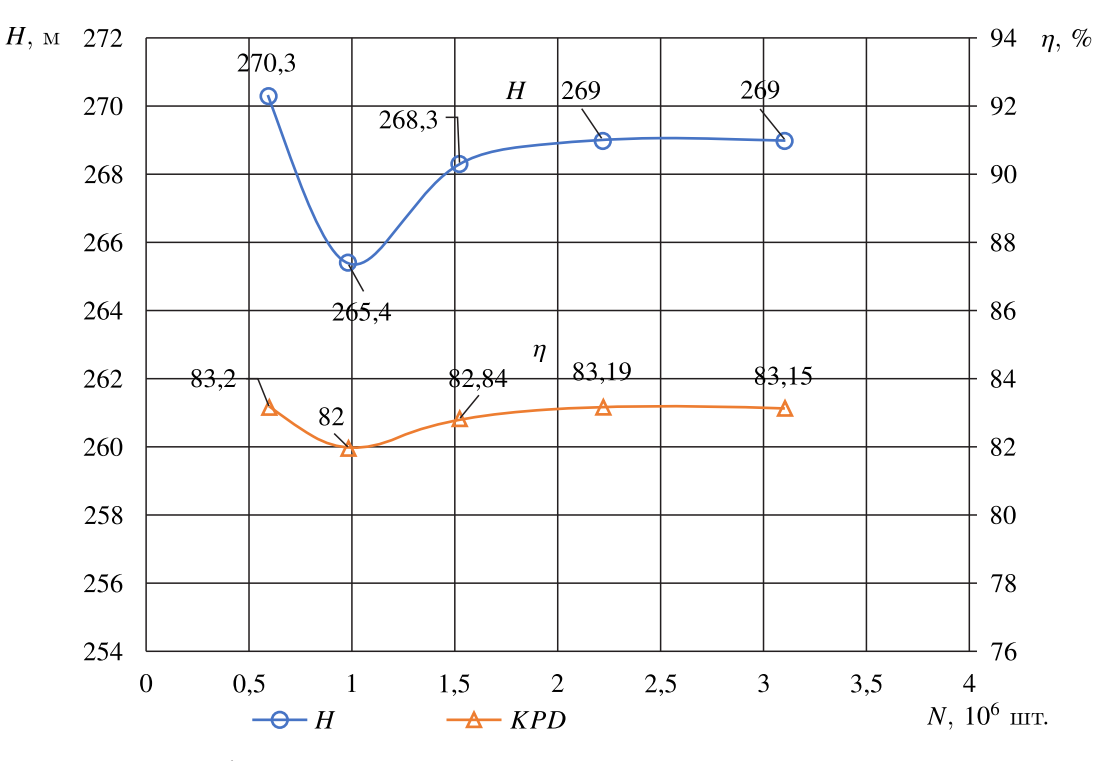

Рис. 3. График зависимости напора и КПД насоса от размера расчетной сетки

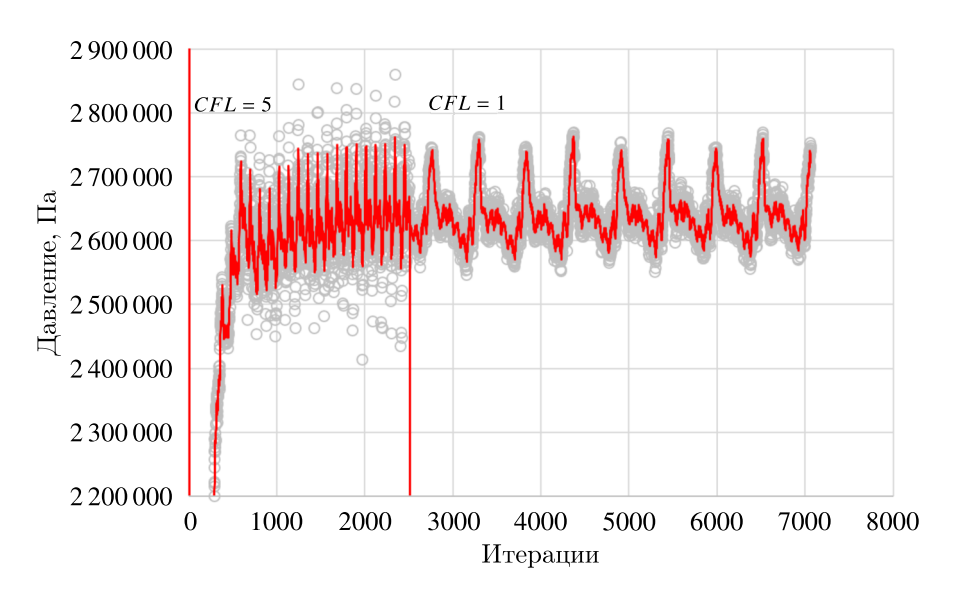

Рис. 4. График сходимости давления на выходе из расчетной области. Серыми точками показаны результаты моделирования; сплошной красной линией показана аппроксимация результатов моделирования

где  $\omega = \frac{\pi n}{30}$  — угловая скорость ротора,  $M_{CFD}$  — осевой момент на вращающихся стенках, определяемый в CFD-расчете, *N*упл — потери мощности на трение в щелевых уплотнениях рабочего колеса, определяемые по методике [Кузнецов, Панаиотти, Савельев, 2013],  $N_{\text{norm}}$  – потери на трение в подшипниках.

КПД определяется в соответствии с выражением

$$
\eta = \frac{\rho g Q H}{N}.
$$

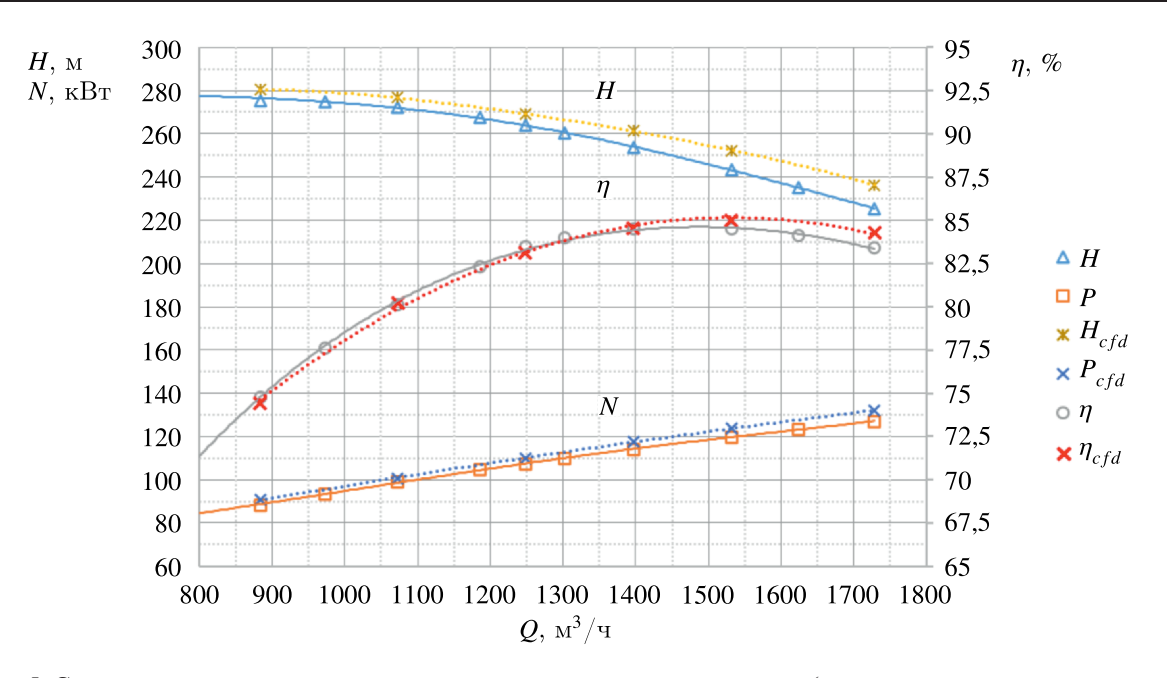

Рис. 5. Сравнение расчетных и экспериментальных характеристик насоса (сплошная линия — эксперимент, пунктирная линия — расчет)

Относительное отклонение от эксперимента:

$$
\Delta_{\text{orth.}} = \frac{x_{\text{3KC.}} - x_{\text{q.M.}}}{x_{\text{3KC.}}} \cdot 100\,\%
$$

где *x*экс. — экспериментальное значение переменной, *x*ч.м. — значение переменной, полученное при численном моделировании.

Относительная предельная погрешность измерения величин в эксперименте составляет: для расхода —  $e_Q = 0.2\%$ , напора —  $e_H = 0.72\%$  и для КПД —  $e_\eta = 0.75\%$  [Акимов, 2021]. Сравнительный анализ экспериментальной и расчетной характеристик дает следующие результаты:

- максимальное отклонение по КПД наблюдается на подаче  $Q = 1728.2$  м<sup>3</sup>/ч и составляет 0,91 %, минимальное отклонение на подаче  $Q = 1397 \text{ m}^3/\text{q}$  и составляет 0,07 %;
- максимальное отклонение по напору также наблюдается на подаче  $Q = 1728.2 \text{ m}^3/\text{q}$  и составляет 4,8 %, а минимальное отклонение соответствует точке  $Q = 1072$  м<sup>3</sup>/ч и составляет 1,62 %;
- отклонение на номинальном режиме ( $Q = 1250 \text{ m}^3/\text{q}$ ,  $H = 260 \text{ m}$ ) по КПД составляет 0,42 %, по напору  $-1.9\%$ .

Из результатов расчета видно, что отклонение расчетных характеристик *H* = *f*(*Q*), *P* =  $= f(Q)$  от экспериментальной растет по мере увеличения подачи и достигает максимума на крайней правой точке характеристики. Так, на подаче *Q* = 1072 м3/ч отклонение напора составляет 1,62 %, а на подаче *Q* = 1728,2 м3/ч уже 4,8 %. Подобные тенденции, согласно работе [Акимов, 2022], связаны с несоответствием геометрии, использовавшейся в расчете, и реальной геометрии насоса из эксперимента. Во время испытаний геометрия рабочего колеса может правиться для достижения требуемых параметров. Геометрические параметры выходного участка рабочего колеса, такие как угол рабочей лопатки на выходе, ширина рабочего колеса и размер зазора между ротором и корпусом, оказывают существенное влияние на напор [Will, Benra, Dohmen, 2012; Staubli, Bissig, 2002].

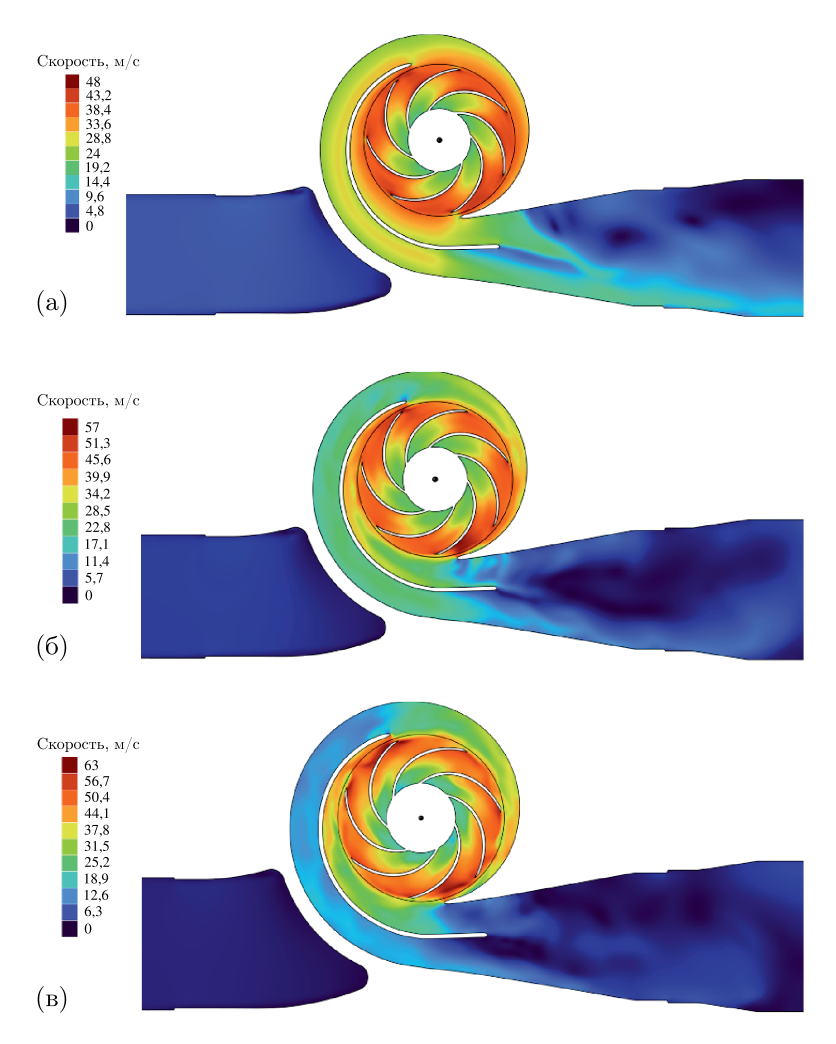

Рис. 6. Распределение модуля вектора скорости в продольном сечении на трех режимах работы: а) режим увеличенной подачи,  $Q = 1728 \text{ m}^3/\text{q}$ ; б) номинальный режим работы,  $Q = 1250 \text{ m}^3/\text{q}$ ; в) режим низкой подачи, *Q* = 883 м<sup>3</sup>/ч

На рис. 6 приведены поля модуля вектора скорости в продольной проекции насоса на режимах с разной подачей. На номинальном режиме работы структура течения в каждом канале практически одинакова (см. рис. 6, *б*), то есть течение обладает циклической симметрией. По мере уменьшения расхода в рабочем колесе начинается процесс вихреобразования [Braun, 2009], и при работе насоса на крайних левых точках характеристики на выходе из рабочего колеса появляются крупные рециркуляционные вихри (рис. 6, *в*). При работе насоса на режимах с низкой подачей усиливается взаимное влияние рабочего колеса и статора на течение жидкости [Pavesi, Ardizzon, 2004]. В частности, из рис. 6, *в* видно, что поток из диффузора попадает обратно в рабочее колесо, где происходит его дополнительное ускорение, что приводит к увеличению потерь в насосе [Gülich, 2020]. Для детального моделирования явлений, связанных с рециркуляцией, рекомендуется проводить расчет при CFL<sub>скользящий</sub> = 1.

# **Заключение**

Учитывая общую погрешность стендовых измерений, удалось добиться хорошего совпадения модельной характеристики с экспериментальной. Среднее арифметическое относительное отклонение между численным моделированием и экспериментом для КПД насоса по шести точкам составило 0,39 % при погрешности измерения КПД в эксперименте 0,72 %. Наблюдается тенденция к увеличению отклонения модельной характеристики от экспериментальной в области высоких подач. Связанно это с высокой чувствительностью напора насоса к геометрии рабочего колеса. При проведении эксперимента выходной радиус рабочего колеса и угол лопаток на выходе корректируются вручную, что приводит к появлению отличий конструкторской модели, использовавшейся в расчете, от реальной.

Моделирование вращения с помощью метода скользящих сеток хоть и не позволяет проводить расчет с большим шагом по времени, зато дает возможность промоделировать рециркуляционные вихри на выходе из рабочего колеса, возникающие на режимах с подачей ниже номинальной. Подобные вихри приводят к появлению пульсаций давления, которые в свою очередь вызывают появление динамической нагрузки на лопатках рабочего колеса. Разрешение подобных деталей течения позволит в дальнейшем провести исследования на вибрационную прочность.

# **Список литературы (References)**

*Акимов С. В.* Разработка методов математического моделирования и повышения энергоэффективности нефтяных магистральных насосов путем модернизации поверхности элементов проточной части // Автореферат диссертации на соискание ученой степени кандидата технических наук. — СПб., 2021.

*Akimov S. V.* Razrabotka metodov matematicheskogo modelirovanija i povishenija energoeffektivnosti neftjanih magistralnih nasosov putem modernizacii poverhnosti elementov protochnoy chasti [Design of mathematical modeling methods and increase in energy efficiency methods of main oil pumps due to modernization of flow surfaces] // Dissertation. — Saint Petersburg, 2021 (in Russian).

- *Акимов С. В.* Сравнение программных продуктов для CFD-анализа на примере расчета центробежного консольного насоса // Насосы. Турбины. Системы. — 2022. — T. 44, № 3. — C. 92–95. *Akimov S. V.* Sravnenie programmnih productov dlja CFD-analyza na primere rascheta centobegnogo consolnogo nasosa [Comparison of software products for CFD-analysis on the example of calculation of the centrifugal console pump] // Pumps. Turbines. Systems. — 2022. — Vol. 44, No. 3. — P. 92–95 (in Russian).
- *Аксёнов А. А.* FlowVision: Индустриальная вычислительная гидродинамика // Компьютерные исследования и моделирование.  $-2017. - T. 9$ , № 1.  $- C. 5-20. - DOI: 10.20537/2076-7633-$ 2017-9-5-20

*Aksenov A. A.* FlowVision: Industrialnaya vychislitelnaya gidrodinamika [FlowVision: Industrial computational fluid dynamics] // Computer Research and Modeling. — 2017. — Vol. 9, No. 1. — P. 5–20. — DOI: 10.20537/2076-7633- 2017-9-5-20 (in Russian).

*Борисов Д., Акимов С., Щеляев А.* Использование программного комплекса FlowVision для моделирования задач турбомашиностроения // САПР и графика. — 2022. — Т. 312, № 9. — С.  $50-55$ .

*Borisov D., Akimov S., Shchelyaev A.* Ispolzovanie programmnogo compleksa FlowVision dlja modelirovanija zadach turbomashinostroyenija [Using the FlowVision software package for modeling problems of turbo-machine building] // CAD and Graphics. — 2022. — Vol. 312, No. 9. — P. 50–55 (in Russian).

*Жлуктов С. В., Аксёнов А. А.* Пристеночные функции для высокорейнольдсовых расчетов в программном комплексе FlowVision // Компьютерные исследования и моделирование.  $-2015$ . Т. 7, № 6. — С. 1221–1239.

*Zhluktov S. V., Aksenov A. A.* Pristenochnye funktcii dlja vysokoreynoldsovyh raschotov v programmnom komplekse FlowVision [Wall functions for high-Reynolds calculations in FlowVision software] // Computer Research and Modeling. — 2015. — Vol. 7, No. 6. — P. 1221–1239 (in Russian).

*Жлуктов С. В., Аксёнов А. А., Карасёв П. И.* Моделирование отрывного течения с использованием двухпараметрической модели турбулентности // Компьютерные исследования и моделирование.  $-2016. - T. 8$ ,  $N_2 1. - C. 79-88$ .

*Zhluktov S. V., Aksenov A. A., Karasev P. I.* Modelirovanije otryvnogo techenija s ispol'zovanijem dvukhparametricheskoi modeli turbulentnosti [Simulation of separation flow using two-parametric turbulence model] // Computer Research and Modeling.  $-2016. -$  Vol. 8, No. 1.  $-$  P. 79–88 (in Russian).

*Кузнецов А. В., Панаиотти С. С., Савельев А. И.* Автоматизированное проектирование многоступенчатого центробежного насоса: учебное пособие. — Калуга, 2013. *Kuznecov A. B., Panaiotеy S. S., Savelyev A. I.* Avtomatizirovannoe proektiroavanie mnogostupenchatogo centrobejnogo

nasosa [Automotive design of multistage centrifugal pump]: textbook. — Kaluga, 2013 (in Russian).

- *Abe K., Kondoh T., Nagano Y. A.* New turbulence model for predicting fluid flow and heat transfer in separating and reattaching flows.  $-$  I. Flow field calculation  $//$  Int. Journal of Heat and Mass Transfer. — 1994. — Vol. 37, No. 1. — P. 139–151.
- *Braun O.* Part load flow in radial centrifugal pumps // Dissertation. EPF Lausanne, 2009.
- FlowVision 3.13.02: Руководство пользователя. ООО ТЕСИС, 2023. [Электронный ресурс]. https://flowvision.ru/webhelp/fvru\_31302/ (дата обращения: 31.03.2023). FlowVision 3.13.02: User's guide. — [Electronic resource] (in Russian). — https://flowvision.ru/webhelp/fvru\_31302/
- (accessed: 31.03.2023).
- *Gülich J. F.* Centrifugal Pumps. Switzerland: Springer Nature, 2020.
- *Gülich J. F.* Effect of Reynolds-number and surface roughness on the efficiency of centrifugal pumps // Fluids Engeneering.  $-2003. -$  Vol. 125, Issue 3.  $-$  P. 670–679.
- *Juckelandt K., Wurm F. H.* Applicability of wall-function approach in simulations of turbomachinery // Turbine Technical Conference and Exposition. Johann. — Montréal, 2015. — Vol. 2B. — P. 1–10.
- *Li X. et al.* Experimental and numerical investigations of head-flow curve instability of a single-stage centrifugal pump with volute casing  $/ \prime$  J. Power Energy.  $- 2016$ .  $-$  Vol. 230, No. 7.  $-$  P. 633–647.
- *Lomakin V. O., Chaburko P. S., Kuleshova M. S.* Multi-criteria optimization of the flow of a centrifugal pump on energy and vibroacoustic characteristics  $/ \int J$ . Procedia Engineering.  $- 2017$ .  $-$  Vol. 176.  $-$ P. 476–482.
- *Olimstad G., Østby P. Th. K.* Failure and redesign of a high-speed pump with respect to rotor-stator interaction // Engineering Failure Analysis.  $-2014$ .  $-$  Vol. 104.  $-$  P. 704–713.
- *Pavesi G., Ardizzon G.* Analysis of unsteady impeller diffuser interaction in a centrifugal pump // 22nd IAHR Symposium on Hydraulic Machinery and Systems. — Stockholm, 2004. — Vol. 2.
- *Staubli T., Bissig M.* Numerical parameter study of rotor side spaces // 21st IAHR Symposium Hydraulic Machinery and systems. — Lausanne, 2002. — P. 703–710.
- *Wang K., Luo G., Li Y., Xia R., Liu H.* Multi-condition optimization and experimental verification of impeller for a marine centrifugal pump // International Journal of Naval Architecture and Ocean Engineering.  $-2020$ .  $-$  Vol. 12, No. 1.  $-$  P. 71–84.
- *Wilcox D. C.* Turbulence modeling for CFD. DCW Industries, Inc., 1994.
- *Will B. C., Benra F. K., Dohmen H. J.* Investigation of the flow in the impeller side clearances of a centrifugal pump with volute casing  $// J.$  Thermal Science.  $-$  2012.  $-$  Vol. 21, No. 3.  $-$ P. 197–208.
- *Zhang Y., Hu S, Wu J., Zhang Y., Chen L.* Multi-objective optimization of double suction centrifugal pumpusing Kriging metamodels // J. Advances in Engineering Software. — 2014. — Vol. 74. — P. 16–26.